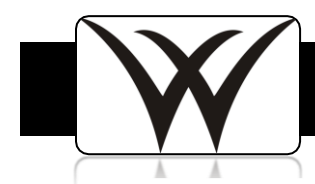

## SIS SISK12: Create Current Grade Cycle

When do I create current grade cycles?

- One Week Before the End of  $1<sup>st</sup>$  Quarter
- One Week Before the End of 2<sup>nd</sup> Quarter
- $\bullet$  One Week Before the End of 3 $^{rd}$  Quarter
- $\bullet$  One Week Before the End of 4<sup>th</sup> Quarter

Troubleshooting:

• The grade cycle takes a snapshot of class rosters that is current the day the grade cycle is created. New students will not appear if they enroll after the grade cycle was created.

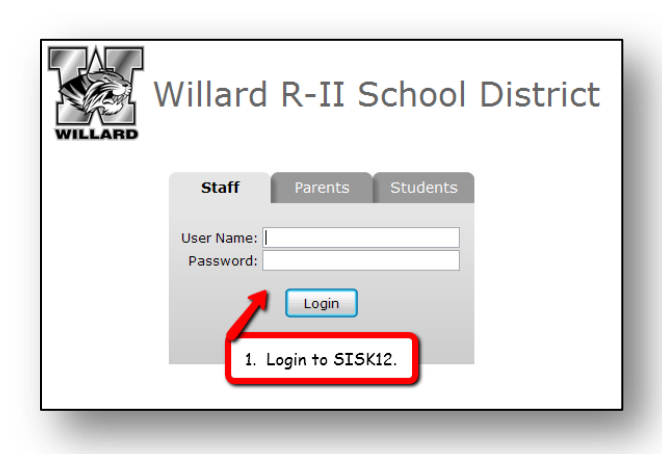

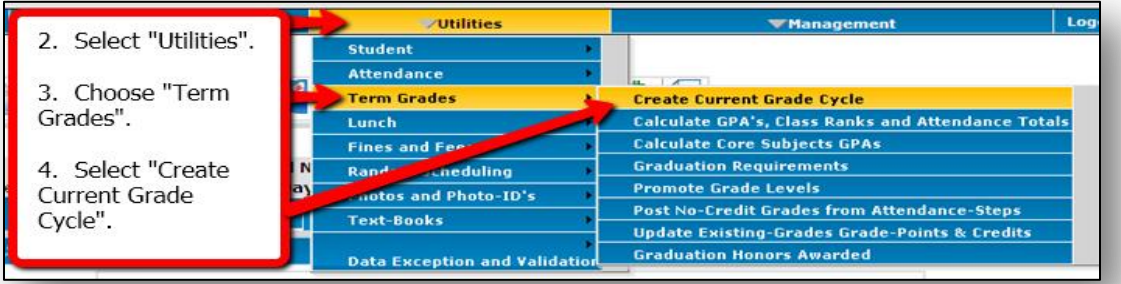

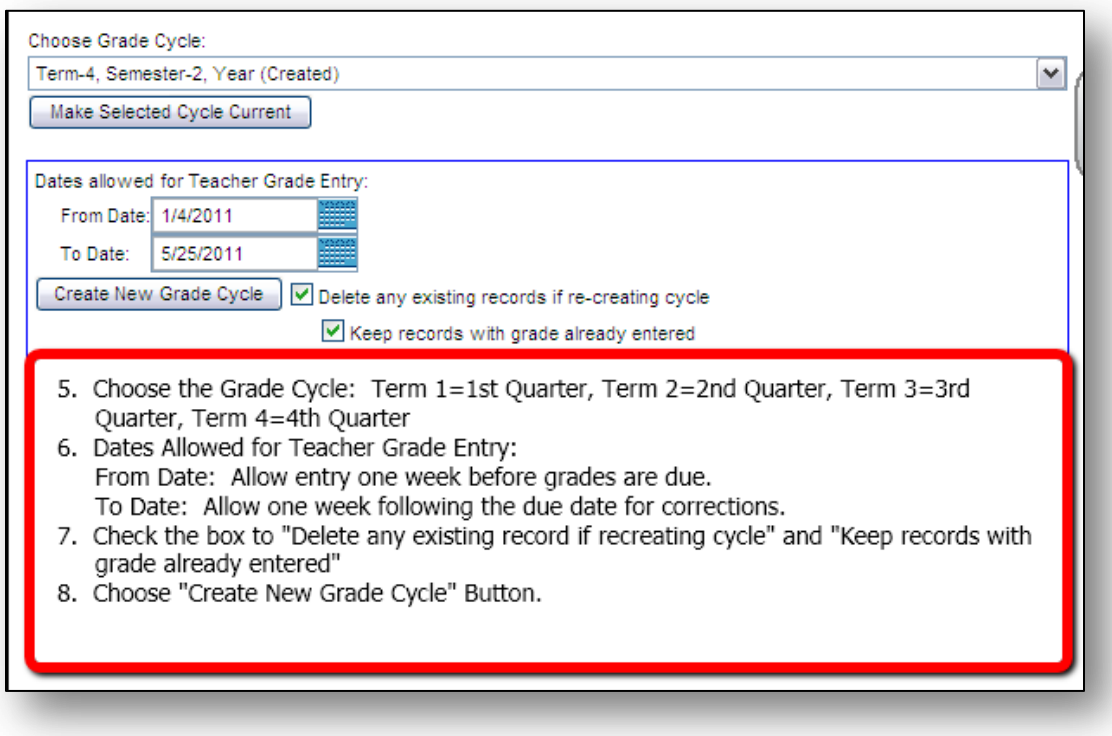

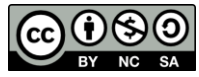